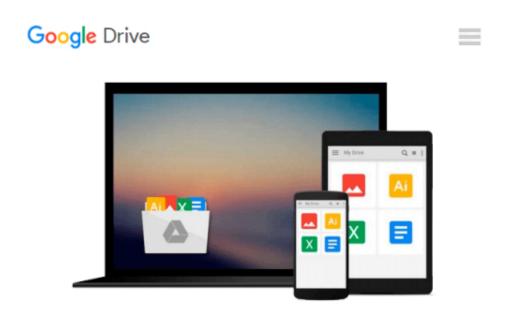

# Architectural Design with SketchUp: 3D Modeling, Extensions, BIM, Rendering, Making, and Scripting

Alexander C. Schreyer

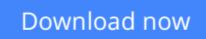

Click here if your download doesn"t start automatically

# Architectural Design with SketchUp: 3D Modeling, Extensions, BIM, Rendering, Making, and Scripting

Alexander C. Schreyer

### Architectural Design with SketchUp: 3D Modeling, Extensions, BIM, Rendering, Making, and Scripting Alexander C. Schreyer Go beyond the basics: making SketchUp work for you

*Architectural Design with SketchUp, Second Edition,* is the leading guide to this incredibly useful tool for architects, interior designers, construction professionals, and makers. With easy to follow tutorials that first brush up on the basics of the program and then cover many advanced processes, this resource offers both informative text and full-color illustrations to clearly convey the techniques and features you need to excel. The updated second edition has a new chapter that explains how to make things with SketchUp, and covers 3D printing, design to fabrication, CNC milling, and laser cutting. Other chapters also now cover Building Information Modeling (BIM) and 3D web content generation. Additionally, the revised text offers insight into the latest products and plugin extensions, navigation methods, import/export options, and 3D model creation features to ensure you have an up to date understanding of how to make SketchUp help you meet your project goals.

A leading 3D modeling application, SketchUp features documentation capabilities through photorealistic renderings and construction drawings. Because of its ease of use and ability to be enhanced with many plugin extensions for project-specific applications, SketchUp is considered the tool of choice for professionals in the architecture, interior design, construction, and fabrication fields.

- Access thoroughly updated information in an easy to understand writing style
- Increase your efficiency and accuracy when using SketchUp and refresh and supplement your understanding of SketchUp's basics
- Explore component-based modeling for assembly, scheduling, collaborative design, and modeling with a BIM approach
- Find the right plugin extensions and understand how to best work with them
- See how easy it is to generate presentation-ready renderings from your 3D models
- Learn how you can use 3D printing, CNC milling, and laser cutting to make things with SketchUp
- Use cookbook-style Ruby coding to create amazing 3D objects
- Supplement your knowledge with video tutorials, sample files, and Ruby scripts via a robust companion website

Architectural Design with SketchUp, Second Edition, is an integral resource for both students and professionals working in the architecture, interior design, construction, and fabrication industries.

**<u>Download</u>** Architectural Design with SketchUp: 3D Modeling, E ...pdf

**<u>Read Online Architectural Design with SketchUp: 3D Modeling, ...pdf</u>** 

#### From reader reviews:

#### **Aaron Jack:**

Why don't make it to be your habit? Right now, try to ready your time to do the important take action, like looking for your favorite reserve and reading a guide. Beside you can solve your trouble; you can add your knowledge by the e-book entitled Architectural Design with SketchUp: 3D Modeling, Extensions, BIM, Rendering, Making, and Scripting. Try to face the book Architectural Design with SketchUp: 3D Modeling, Extensions, BIM, Rendering, Making, and Scripting as your pal. It means that it can to become your friend when you really feel alone and beside regarding course make you smarter than in the past. Yeah, it is very fortuned for you. The book makes you much more confidence because you can know anything by the book. So , let us make new experience and knowledge with this book.

#### **Charles Barton:**

You could spend your free time to read this book this reserve. This Architectural Design with SketchUp: 3D Modeling, Extensions, BIM, Rendering, Making, and Scripting is simple bringing you can read it in the recreation area, in the beach, train and also soon. If you did not have got much space to bring the particular printed book, you can buy the particular e-book. It is make you simpler to read it. You can save typically the book in your smart phone. Consequently there are a lot of benefits that you will get when one buys this book.

#### **Ron Taylor:**

This Architectural Design with SketchUp: 3D Modeling, Extensions, BIM, Rendering, Making, and Scripting is fresh way for you who has interest to look for some information given it relief your hunger of knowledge. Getting deeper you onto it getting knowledge more you know or you who still having little bit of digest in reading this Architectural Design with SketchUp: 3D Modeling, Extensions, BIM, Rendering, Making, and Scripting can be the light food for you personally because the information inside this kind of book is easy to get simply by anyone. These books acquire itself in the form which is reachable by anyone, that's why I mean in the e-book type. People who think that in reserve form make them feel sleepy even dizzy this publication is the answer. So there isn't any in reading a publication especially this one. You can find actually looking for. It should be here for anyone. So , don't miss that! Just read this e-book variety for your better life in addition to knowledge.

#### **Kelley Hardy:**

A number of people said that they feel bored when they reading a guide. They are directly felt the idea when they get a half parts of the book. You can choose the actual book Architectural Design with SketchUp: 3D Modeling, Extensions, BIM, Rendering, Making, and Scripting to make your own reading is interesting. Your own personal skill of reading skill is developing when you including reading. Try to choose straightforward book to make you enjoy to see it and mingle the impression about book and examining especially. It is to be first opinion for you to like to open a book and study it. Beside that the publication Architectural Design with SketchUp: 3D Modeling, Extensions, BIM, Rendering, Making, and Scripting can to be your friend when you're experience alone and confuse with what must you're doing of their time.

# Download and Read Online Architectural Design with SketchUp: 3D Modeling, Extensions, BIM, Rendering, Making, and Scripting Alexander C. Schreyer #0GMOY26BNPR

## Read Architectural Design with SketchUp: 3D Modeling, Extensions, BIM, Rendering, Making, and Scripting by Alexander C. Schreyer for online ebook

Architectural Design with SketchUp: 3D Modeling, Extensions, BIM, Rendering, Making, and Scripting by Alexander C. Schreyer Free PDF d0wnl0ad, audio books, books to read, good books to read, cheap books, good books, online books, books online, book reviews epub, read books online, books to read online, online library, greatbooks to read, PDF best books to read, top books to read Architectural Design with SketchUp: 3D Modeling, Extensions, BIM, Rendering, Making, and Scripting by Alexander C. Schreyer books to read online.

### Online Architectural Design with SketchUp: 3D Modeling, Extensions, BIM, Rendering, Making, and Scripting by Alexander C. Schreyer ebook PDF download

Architectural Design with SketchUp: 3D Modeling, Extensions, BIM, Rendering, Making, and Scripting by Alexander C. Schreyer Doc

Architectural Design with SketchUp: 3D Modeling, Extensions, BIM, Rendering, Making, and Scripting by Alexander C. Schreyer Mobipocket

Architectural Design with SketchUp: 3D Modeling, Extensions, BIM, Rendering, Making, and Scripting by Alexander C. Schreyer EPub